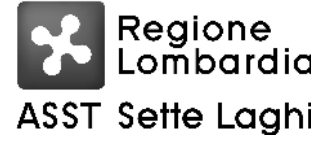

### AZIENDA SOCIO SANITARIA TERRITORIALE DEI SETTE LAGHI POLO UNIVERSITARIO

Viale Borri 57 21100 Varese Tel. 0332-278.111, Fax 0332-261.440 P.IVA e C.F. 03510050127

### IL RESPONSABILE AD INTERIM DELLA S.C. GESTIONE ACQUISTI

### Poggialini Giovanni

Per delega del Commissario Straordinario dell'ASST dei Sette Laghi Dott. Giuseppe Micale, nominato con D G R della Lombardia n XI/7601 del 23 dicembre 2022

ha assunto la seguente

#### DETERMINAZIONE DIRIGENZIALE N. 1478 DEL 17/10/2023

DETERMINAZIONE DIRIGENZIALE N. 1313 DEL 19.9.2023: INDIZIONE DI **OGGETTO:** PROCEDURA APERTA, AI SENSI DELL'ART. 71 DEL D.LGS. N. 36/2023, PER L'AFFIDAMENTO DEL SERVIZIO DI MANUTENZIONE E ASSISTENZA **TECNICA DELLE APPARECCHIATURE ELETTROMEDICALI** DI **PRODUZIONE STORZ DELLE SALE OPERATORIE INTEGRATE DEL BLOCCO** OPERATORIO DEL PRESIDIO DEL PONTE PER UN PERIODO DI 5 ANNI: RETTIFICA PER ERRORE MATERIALE.

Sistema Socio Sanitaria

ASST Sette Laghi

Regione Lombardia

### AZIENDA SOCIO SANITARIA TERRITORIALE DEI SETTE LAGHI POLO UNIVERSITARIO

Viale Borri 57 21100 Varese Tel. 0332-278.111, Fax 0332-261.440 P.IVA e C.F. 03510050127

#### **OGGETTO:** DETERMINAZIONE DIRIGENZIALE N. 1313 DEL 19.9.2023: INDIZIONE DI PROCEDURA APERTA, AI SENSI DELL'ART. 71 DEL D.LGS. N. 36/2023, PER L'AFFIDAMENTO DEL SERVIZIO DI MANUTENZIONE E ASSISTENZA **TECNICA DELLE APPARECCHIATURE ELETTROMEDICALI** DI PRODUZIONE STORZ DELLE SALE OPERATORIE INTEGRATE DEL BLOCCO OPERATORIO DEL PRESIDIO DEL PONTE PER UN PERIODO DI 5 ANNI: RETTIFICA PER ERRORE MATERIALE.

# IL RESPONSABILE AD INTERIM DELLA S.C. GESTIONE ACQUISTI

vista la L.R. n. 33 del 30.12.2009 così come modificata dalla L.R. n. 23 dell'11.8.2015 "Evoluzione" del sistema sociosanitario lombardo: modifiche al Titolo I e al Titolo II della legge regionale 30 dicembre 2009, n. 33 (Testo unico delle leggi regionali in materia di sanità)" e s.m.i.;

vista la D.G.R. n. X/4481 del 10.12.2015 "Attuazione L.R. 23/2015: costituzione Azienda Socio-Sanitaria Territoriale (ASST) dei Sette Laghi" con sede legale in viale Borri n. 57 – 21100 Varese;

### richiamate le seguenti deliberazioni:

n. 182 del 7.3.2019 "Approvazione del regolamento dell'Azienda Socio Sanitaria Territoriale dei Sette Laghi per la delega di funzioni di gestione";

n. 86 del 17.2.2023 "Assegnazione dei budget per l'anno 2023. Aggiornamento a seguito dell'adozione del BPE 2023";

richiamato altresì l'atto di delega prot. n. 0064002 del 02.10.2023 con il quale il Commissario Straordinario dell'ASST dei Sette Laghi ha attribuito determinate funzioni e compiti, comprese decisioni che impegnano l'Azienda verso l'esterno, al Responsabile ad interim della Struttura che adotta la presente determinazione:

### richiamate inoltre:

- la deliberazione del Direttore Generale n. 592 del 31.10.2022 con la quale è stato approvato il programma biennale per gli anni 2023 - 2024 degli acquisti di beni e servizi di importo unitario superiore a 1 milione di euro, ai sensi dell'art. 21, comma 6, del D.Lgs. 50/2016;
- la deliberazione del Commissario Straordinario n. 512 del 1.9.2023 con la quale è stato approvato il programma triennale delle procedure relative all'acquisto di beni e servizi di importo a base d'asta pari o superiore ad  $\in$  140.000.00 per il periodo dall'1.7.2023 al 31.12.2023 e per gli anni 2024 e 2025, ai sensi dell'art. 37, del D.Lgs. 36/2023;

premesso che questa ASST ha disposto con determinazione dirigenziale n. 1313 del 19.9.2023 di indire procedura di gara aperta, ai sensi dell'art. 71 del D. Lgs. 36/2023 da espletare mediante utilizzo della piattaforma informatica regionale Sintel, per l'affidamento del servizio di manutenzione e assistenza tecnica delle apparecchiature elettromedicali di produzione Storz delle sale operatorie integrate del blocco operatorio del Presidio del Ponte, da aggiudicare a favore dell'offerta economicamente più vantaggiosa sulla base di quanto disposto dall'art. 108, comma 1, del D.Lgs. n. 36 del 31.3.2023, secondo un rapporto qualità/prezzo di 70/30, e per un importo complessivo stimato, per il periodo di 5 anni dell'appalto in parola, pari a  $\epsilon$  425.000,00 (oltre IVA e oltre  $\epsilon$  500.00 per oneri della sicurezza non soggetti a ribasso):

Sistema Socio Sanitario

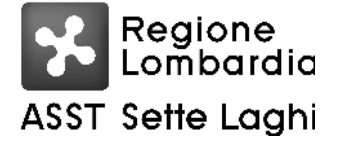

#### AZIENDA SOCIO SANITARIA TERRITORIALE DEI SETTE LAGHI POLO UNIVERSITARIO

Viale Borri 57 21100 Varese Tel. 0332-278.111, Fax 0332-261.440 P.IVA e C.F. 03510050127

rilevato che per mero errore materiale, nella determinazione dirigenziale n. 1313 del 19.9.2023 sopra citata, è stato indicato quale conto su cui imputare i relativi oneri il n. 4107010001 "Canoni di noleggio sanitari di Ingegneria Clinica", anziché il conto corretto n. 410310 "Contratti manutenzione ordinaria attrezzature tecnico SC.sanit";

ritenuto pertanto necessario, per quanto sopra esposto, di rettificare l'errore materiale, sopra riscontrato, imputando gli oneri previsti nella determinazione dirigenziale n. 1313 del 19.9.2023 pari ad  $\epsilon$  519.110,00 al conto n. 410310 "Contratti manutenzione ordinaria attrezzature tecnico SC.sanit". fermo restando tutto quanto altro contenuto nella stessa;

dato atto che la presente determinazione viene adottata in conformità e nel rispetto del citato Regolamento aziendale per la delega di funzioni di gestione e dell'atto di delega sopra richiamato;

## **DETERMINA**

Per i motivi di cui in premessa che qui si intendono integralmente richiamati:

 $1.$ di rettificare l'errore materiale, di cui in premessa, imputando gli oneri previsti nella determinazione dirigenziale n. 1313 del 19.9.2023, pari ad  $\epsilon$  519.110.00, al conto n. 410310 "Contratti manutenzione ordinaria attrezzature tecnico SC.sanit" dei bilanci d'esercizio 2023, 2024, 2025, 2026, 2027 e 2028, fermo restando tutto quanto altro contenuto nella stessa, come di seguito precisato:

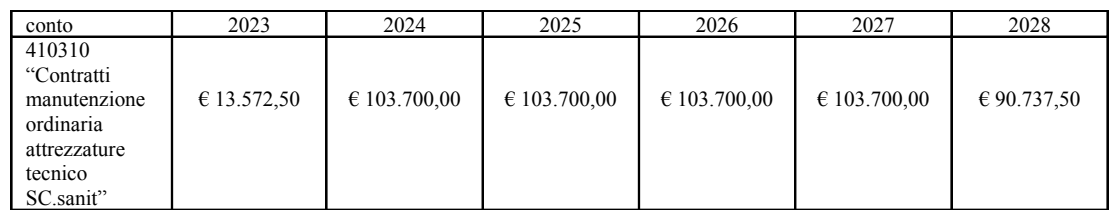

- di dare atto che il Responsabile Unico del Procedimento è il Direttore della S.C. Ingegneria  $2.$ Clinica;
- di provvedere agli adempimenti consequenziali;  $3<sub>1</sub>$
- $\overline{4}$ di dare atto che, ai sensi dell'art. 17, comma 6, della L. R. n. 33/2009 e successive modificazioni ed integrazioni, il presente provvedimento, non soggetto a controllo, verrà pubblicato nei modi di legge, ed è immediatamente esecutivo.

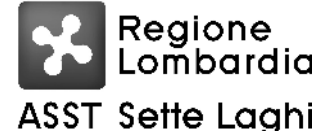

### AZIENDA SOCIO SANITARIA TERRITORIALE DEI SETTE LAGHI POLO UNIVERSITARIO

Viale Borri 57 21100 Varese Tel. 0332-278.111, Fax 0332-261.440 P.IVA e C.F. 03510050127

#### PROPOSTA DI DETERMINAZIONE N. 1554 DEL 06/10/2023

### **S.C. GESTIONE ACQUISTI**

OGGETTO: DETERMINAZIONE DIRIGENZIALE N. 1313 DEL 19.9.2023: INDIZIONE DI PROCEDURA APERTA, AI SENSI DELL'ART. 71 DEL D.LGS. N. 36/2023, PER L'AFFIDAMENTO DEL SERVIZIO DI MANUTENZIONE E ASSISTENZA TECNICA DELLE APPARECCHIATURE ELETTROMEDICALI DI PRODUZIONE STORZ DE LLE SALE OPERATORIE INTEGRATE DEL BLOCCO OPERATORIO DEL PRESIDIO DEL PONTE PER UN PERIODO DI 5 ANNI: RETTIFICA PER ERRORE **MATERIALE.** 

### IL DIRETTORE S.C. BILANCIO, PROGRAMMAZIONE FINANZIARIA E CONTABILITA'

Ha registrato contabilmente come di seguito:

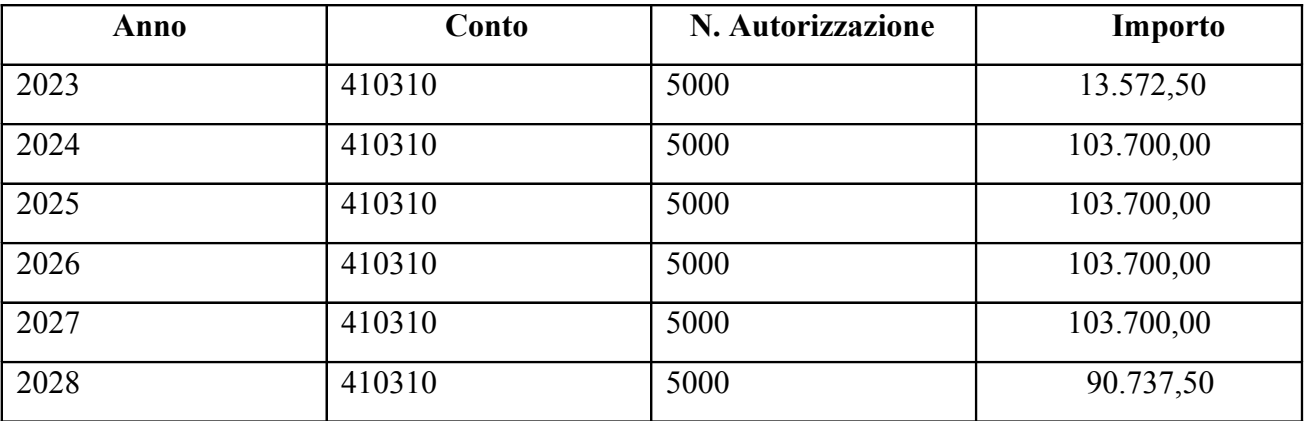

Altro:

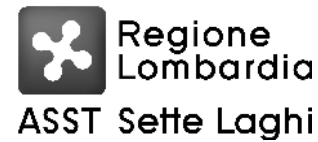

Viale Borri 57 21100 Varese Tel. 0332-278.111, Fax 0332-261.440

### Determinazione Dirigenziale n. 1478 del 17/10/2023

### S.C. GESTIONE ACQUISTI

OGGETTO: DETERMINAZIONE DIRIGENZIALE N. 1313 DEL 19.9.2023: INDIZIONE DI PROCEDURA APERTA, AI SENSI DELL'ART. 71 DEL D.LGS. N. 36/2023, PER L'AFFIDAMENTO DEL SERVIZIO DI MANUTENZIONE E ASSISTENZA TECNICA DELLE APPARECCHIATURE ELETTROMEDICALI DI PRODUZIONE STORZ DE LLE SALE OPERATORIE INTEGRATE DEL BLOCCO OPERATORIO DEL PRESIDIO DEL PONTE PER UN PERIODO DI 5 ANNI: RETTIFICA PER ERRORE **MATERIALE.** 

### **RELATA DI PUBBLICAZIONE**

Si certifica che la presente determinazione è pubblicata all'albo pretorio sul sito aziendale così come previsto dall'art. 32, comma 1, L. 69/2009, dal 17/10/2023 e vi rimane per quindici giorni consecutivi.

Sistema Socio Sanitario

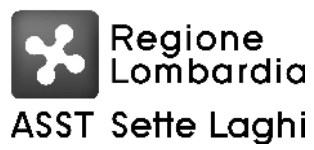

### AZIENDA SOCIO SANITARIA TERRITORIALE DEI SETTE LAGHI POLO UNIVERSITARIO

Viale Borri 57 21100 Varese Tel. 0332-278.111, Fax 0332-261.440

Elenco Firmatari

Ouesto documento è stato firmato da:

Poggialini Giovanni - Responsabile del procedimento S.C. GESTIONE ACQUISTI Poggialini Giovanni - Responsabile ad interim S.C. GESTIONE ACQUISTI Folino Rosy - S.C. BILANCIO, PROGRAMMAZIONE FINANZIARIA E CONTABILITA` Lorenzon Dario - Direttore S.C. BILANCIO, PROGRAMMAZIONE FINANZIARIA E CONTABILITA` Conti Rosangela - Incaricato alla pubblicazione Delibere

Istruttoria redatta da: Poggialini Giovanni